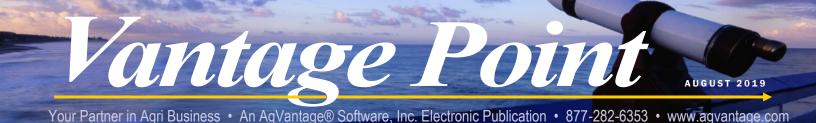

# CUSTOMER SERVICES DEPARTMENT UPDATE August 2019

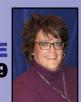

Theresa Willems V.P. Customer Services theresaw@agvantage.com

As I begin typing this newsletter, I'm struck with the fact that August is upon us (which for me means County Fair time) and before we know it, kids will be back to school, our morning commutes will be influenced by school bus stops, and there will be occasional mornings where a light jacket or sweater will be needed for the first couple hours of the day.

As I sit in my home office this afternoon, with the windows open on a rare low humidity, north breeze, mid 70's, perfectly blue skies August day, I'm serenaded by the sound of our neighbors harvesting the oat field that adjoins our property. Yes, oat harvest in August....as my dear Mother In Law used to say, "You can write that on the chimney" – as that is normally a mid July event. As all our customers know, the Ag Industry has been challenged this year, probably like no other year, at least in recent memory. We dealt with an abnormally cold and wet spring – making it challenging, if not impossible, to even get crops in the field. Seed and Agronomy sales projections have been upended from what was planned pre-season to what actually went into the ground. Prevent Plant became the normal mode of operation here in the Midwest, and to add more salt to the wound, the overall farm economy is tough. Crops that did make it in the ground are running about 2 weeks behind normal– so we hope that Jack Frost runs equally far behind so the grain harvest can be at least some salvation for a challenging year.

While AgVantage can't change the weather, control crop and commodity prices, or turn the farm economy around, we have lots of things we can offer to help our customers remain profitable and efficient even in these challenging times.

We offer in person training to make sure your staff is fully trained on the most effective use of the software to hopefully add speed, efficiency and accuracy to your business. We have an upcoming Regional Training session in Indiana on September 18<sup>th</sup> and 19<sup>th</sup> – if that is a convenient location for you to attend, please look at the home page of our website (www.agvantage.com) for more details. We will also be hosting additional Regional Training sessions in Ohio, North Dakota, Washington, and

Wisconsin/Minnesota in the upcoming months, so as we set dates and locations for those, please stay tuned for further information and registration details.

E-Training is also a great way to gain added information on how best to operate AgVantage Software. E-Training sessions can be in either a group setting with our regularly scheduled sessions or we can do a customized session just for your company. For more information on our currently scheduled sessions, go to our website and click on Support and then

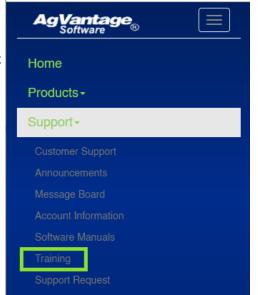

(continued on next page)

# In This Issue:

Recipe Box—Can't Leave Alone Bars.....p.2 CDD Voting Results......p.3-4 New Software Releases & Coming Soon....p.5-7 (continued from previous page)

Training for the sessions already planned. Also, don't forget that even general support calls can be used to gain insight into better ways to do things, and is also a way to discuss or inquire about new or existing products we can offer to help you and your company make the most of the software you currently own. Please make sure you are taking advantage of all the support offerings we have in order to make the most resourceful and profitable use of your software!

As always, if you have any questions or concerns, please feel free to reach out to me discuss further.

Enjoy the rest of Summer! Theresa

# **Can't Leave Alone Bars**

By Valerie Ahlers, Customer Services Rep.

1 lemon cake mix 2 eggs 1/3 vegetable oil (I use canola) 14 oz. sweetened condensed milk 1 C. semisweet chocolate chips (I use both milk and semisweet) 3Tbs. butter

In a bowl, combine cake mix, eggs and oil. Pat 2/3 of mix into greased 9x13 pan. Keep rest of mix for the topping.

Put chips, sweetened condensed milk and butter in a microwave bowl.

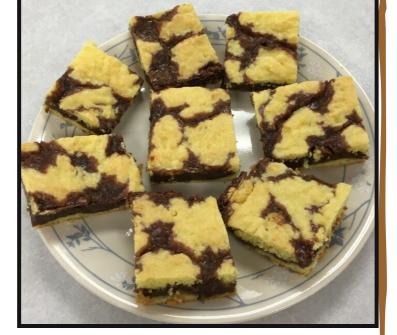

Heat for 1 minute and stir until smooth (may need to heat for an extra 15 sec.) Pour over the crust.

Drop the remaining batter over the top of the bars, trying to spread as much as possible.

Bake at 350 for 20-25 minutes or lightly browned. Cool before cutting.

This is also good with a white cake mix or a chocolate cake mix.

# CUSTOMER DRIVEN DEVELOPMENT 2019 Schedule

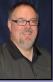

Dave Hammond V.P. Programming daveh@agvantage.com

# **AgVantage Mobile**

- CDD19 #1 Pay through App (466129)
- CDD19 #2 Combine multiple accounts AR Aging menu (466130)
- CDD19 #3 Add a tab for account details (452818)
- CDD19 #4 Message give a notification icon (466132)

#### CRM

CDD19 #1 attach documents to agvantage mobile (450164)

## **Edge Agronomy**

- CDD19 #1 Annotations for EdgeAg (448580)
- CDD19 #2 Attach Spray Application document to email notificiation (451501)
- CDD19 # 3 Req to add features to the View Order opt in Sch Ord (461459)
- CDD19 #4 include Service items in the new View option (457964)

#### **Edge Accounts Payable**

- CDD19 #1 Add GL Summary like AR Summary (466030)
- CDD19 #2 enhancement to allow users to split a credit invoice (438155)
- CDD19 #3 Create Default AP Invoice Allocation setup (417848)
- CDD19 #4 Create Inv so it can be re-used as a recurring invoice (447527)

# **Edge Accounts Receivable**

- CDD19 #1 Edge Balances export to Excel (451629)
- CDD19 #2 Don't print a statement if no activity even if has a bal (458785)
- CDD19 #3 Intelligent pricing (464231)

#### **Edge Energy**

- CDD19 #1 Attach docs to the tank file (464206)
- CDD19 #2 will calls different color/symbol (464207)
- CDD19 #3 Prepaying propane through the app/online energy orders (460967)

# **Edge General Ledger**

- CDD19 #1 Add filter on scren by acct type & acct range filter (466063)
- CDD19 #2 Edge GL enhancement GL Reconciliation (442560)
- CDD19 #3 GL Entry Enhancements (442752)

#### **Edge Grain**

- CDD19 #1 Delete Settlement Select settlements by Check # (464006)
- CDD19 #2 Quck Settlements Add a filter to select by load date (463986)

A big thank you to all who voted during out National User Conference in June!

(continued on next page)

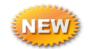

VANTAGE POINT ENEWSLETTER • AGVANTAGE SOFTWARE, INC. • YOUR PARTNER IN AGRIBUSINESS • 877-282-6353• AUGUST 2019

(continued from previous page)

#### Edge Inventory

- CDD19 # 1 add option to select cost at time of transfer (460857)
- CDD19 #2 Item Portal location tab to show qty on hand (465833)
- CDD19 #3 Allow four sided by location (465835)
- CDD19 #4 Print inv detail report from Item inv screen (465837)
- CDD19 # 5 Search by receiver (465839)
- CDD19 #6 Receiving add lookup opt to show open batches (465840)
- CDD19 #7 Allow treatments to be invoice blend adj (465842)
- CDD 19 #8 Allow for valuation methods by locaition (465843)

#### Edge Payroll

- CDD19 #1 Seperate City and school district tax on pay stub (466042)
- CDD19 #2 Ability to export reports to Excel on Edge (466046)

#### Edge Seed

- CDD19 -#1 Set up email notificaitions/attachments (466050)
- CDD19 #2 Report to show customer/plans assigned to salesman (466052)

#### PC Energy

- CDD19 #1 Add ability to update tank % with no ticket (290221)
- CDD19 #2 allow multiple sorts and hold that sort (454399)
- CDD19 #3 Sniff test box Regulatory (464236)

#### **PC Grain Scale**

CDD19 - #1 Change Outbound Sale to Outbound Purchase (463926)

#### PC Employee Time & Attendance

- CDD19 #1 do not allow manager to approve time card if open change (463661)
- CDD19 -#2 Ability to put 4 hours for Holidays (450115)

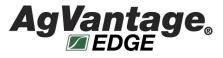

Thank you for helping improve AgVantage Software with your valuable input!

# Updates on New Releases & Software Releases Coming Soon

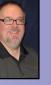

Dave Hammond V.P. Programming daveh@agvantage.com

# AgVantage - Version 8 New Releases

#### Agronomy Edge

- Crop year setting to determine what month the crop year is changing (442594)
- Agronomy Menu Update (462251)

#### Accounts Payable Edge

Auto pull G/L balances into bank rec (416953)

#### **Accounts Receivable**

V8 screen access to HZMQTY field in U4ITHZD (465114)

#### Accounts Receivable Edge

- Discount Table Maintenance (459624)
- Laser Invoice Setup (459722)

## **Dispatch Mapping Edge**

• Add Opening User and Route Sequence to the dispatching grid (433053)

#### **CRM Edge**

Added search function to main CRM landing page (462253)

#### Energy

Update COD field in call file automatically overnight during u7ctg4 (461873)

#### **Energy Edge**

Index pointing to correct options (462255)

#### Feed Edge

- Print dialog to print Order and Delivery sheet (459534)
- Cost Plus screen, services add the description (459535)
- Ration editing, be able to select all ingredients for editing (460914)
- Feed Menu Update (462256)
- Orders tab add print button (464609)
- Add the ingredients total to the ration ingredients tab (464612)
- list feed additives -- change title (465123)

#### Finance Edge

edge gl / eAgVantage financials GL line detail updated CSV layout (463373)

# **General Ledger Edge**

- Trial Balance format CSV file for numeric fields (463372)
- Company Name & Address -- no cancel button (465179)

Please see our Message Board for many product enhancements continuously available.

(continued on next page)

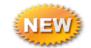

(continued from previous page)

#### Grain

PURCHASE & SALES CONT-needs Bu to print on type 12's (465564)

#### Grain Edge

- U5MNBN-3 Bin Report added to Edge Grain (381668)
- U5MNBN-4 Bin Transactions Listing available in edge grain (381670)

#### Interfaces

Orgill - Ability to add items missing from Receivers (447461)

#### **Invoicing PC**

Unable to apply PO # after line items are added (463339)

#### **Payroll Edge**

- Family & Medical Leave Act report-EDGEPR (462834)
- WA family medical leave enhancements (466379)

## Seed Edge

- New product on ship notice, auto add (460482)
- Inactivating items from the seed xref file (462579)
- Add Agronomy constant file to Seed to be able to update order number (464926)
- Add a File Setup authority to Edge Seed Authorities (465504)

#### Payroll

• Company phone number for paystubs. (464260)

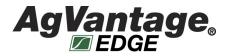

For pricing info, please contact Michelle Blomberg at michelleb@agvantage.com or 877-282-6353. (continued from previous page)

# **AgVantage Software Releases Coming Soon:**

# Agronomy Edge

Default Crop year on Work Order grid to Loc 1 Constant file (467437)

## Accounts Receivable

Put budget roll report on hold - U4BDG0 (460094)

## Accounts Receivable Edge

- Customer Portal Split Group Tab (430832)
- Customer Portal Purchase Reports Tab (425350)

# **CRM Edge**

- Make Prospects Do Everything Customer Profile Does (415515)
- Add Grade description to the Json (461261)

# Energy Edge

move contract loc from contract screen to screen by item and pr lvl (435451)

# Grain Edge

- U5MNSL-1 Sales Control Maintenance (380274)
- U5MNSL-1 Sales Contract Pricing Maintenance (380278)
- U5MNEM-5.1 Statement Grain Bank Activity (408270)
- U5MNEM-5.2 Save & Summarize Grain Bank Activity (408271)

# Inventory Edge

- Edge Inventory add menu option U8MEN6-3 Inv Blends Setup (464600)
- EDGEPR U3MEN1-1 Employee Maintenance/Portal (453369)
- EDGEPR new payroll authorities (462432)

#### Interfaces

- U3MEN2-7 Milliman & Roberts 401k Report (454185)
- Pull in the PO # from NAPA (465758)
- Napa interface to handle payments on account (467370)

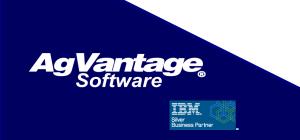